УДК 303.732.4

# **ПРОГНОЗИРОВАНИЕ РИСКОВ ОСАГО (АНДЕРАЙТИНГ) С ПРИМЕНЕНИЕМ СИСТЕМНО-КОГНИТИВНОГО АНАЛИЗА (по данным ООО Росгосстрах-ЮГ Краснодарского края)**

Луценко Е.В., – д.э.н., к.т.н., профессор Подставкин Н.А., – студент-дипломник *Кубанский государственный аграрный университет*

В статье описываются результаты применения системно-когнитивного анализа для прогнозирования рисков совершения дорожно-транспортных происшествий и сумм страховых выплат в системе обязательного автострахования

Ключевые слова: АНДЕРАЙТИНГ СИСТЕМНО-КОГНИТИВНЫЙ АНАЛИЗ ПРОГНОЗИРОВАНИЕ РИСКОВ ДТП СУММ СТРАХОВЫХ ВЫПЛАТ ОБЯЗАТЕЛЬНОЕ АВТОСТРАХОВАНИЕ

В соответствии с действующим законодательством страховая компания, оказывающая услуги обязательного автострахования, обязана оказывать эти услуги всем обращающимся за этим клиентам и не может отказать кому-либо из них, при условии, что клиент предоставил все необходимые документы. Вместе с тем компания имеет ряд законных способов повлиять на контингент обращающихся к ней клиентов. Среди этих способов необходимо отметить прежде всего целенаправленную рекламу, ориентированную на определенные группы населения, а также маркетинговые мероприятия. В результате использования подобных технологий страховая компания уже сейчас может повлиять на приоритеты и механизм принятия решений различных категорий потенциальных клиентов в таком направлении, которое приведет к относительному увеличению доли желательных клиентов и уменьшения доли нежелательных. Кроме того возможно в будущем страховые компании получат большие права по отбору клиентов. Уже сегодня компании имеют право уменьшать оплату за автострахования безаварийным водителям и повышать для водителей, совершивших дорожно-транспортные происшествия (ДТП), повлекшие страховые выплаты со стороны компании.

В связи со всем этим, когда в страховую компанию обращается очередной клиент то возникает резонные вопросы о том:

1. Какова вероятность совершения ДТП этим водителем или владельцем автотранспортного средства (конкретно именно этим водителем и конкретно именно на данном автотранспортном средстве).

2. Какова возможная тяжесть этого ДТП и наиболее вероятная сумма соответствующей страховой выплаты.

В теории и практике страхования эта задача получила название "*андерайтинг*". Обладание технологией решения этой задачи уже сегодня позволило бы компании существенно уменьшить риски автострахования и соответственно, уменьшить страховые выплаты и увеличить свою прибыль. По-видимому, в перспективе возможность решения этой задачи в реальном времени непосредственно во время приема клиента на начальной стадии оформления документов будет играть еще большую роль.

Однако, *проблема* состоит в том, что не смотря на все эти достаточно очевидные выгоды и преимущества в реальной практике большинства страховых компаний системы андерайтинга не применяются.

На наш взгляд это обусловлено следующими обстоятельствами:

1. Эти системы недостаточно технологичны для их применения в реальном времени, непосредственно во время обслуживания клиента.

2. Существующие системы разработаны за рубежом или в мегаполисах (в основном в Москве и Санкт-Петербурге) и очень слабо отражают региональную специфику (т.е. *нелокализованы*), вернее вообще ее практически не отражают, из-за чего и имеют очень низкую достоверность прогнозирования, близкую и статистически незначимо отличающуюся от вероятности случайного угадывания без использования этих систем или другой априорной информации.

3. Эти системы не обладают *адаптивностью* и не учитывают динамику предметной области, которая чрезвычайно высока, особенно в Южном Федеральном Округе (ЮФО). В результате даже первоначально хорошо работающие системы очень быстро теряют адекватность модели и качество прогнозов.

4. Стоимость этих систем настолько высока, что их приобретение и использование чаще всего мало или вообще нерентабельно.

Целью данной работы является решение поставленной проблемы путем разработки адаптивной методики прогнозирования рисков автострахования и сумм страховых выплат, и, на этой основе, поддержки принятия решений в страховой компании.

Для достижения поставленной цели был выбран метод системнокогнитивного анализа (СК-анализ). Этот выбор был обусловлен тем, что данный метод является непараметрическим, позволяет сопоставимо обрабатывать тысячи градаций факторов и будущих состояний объекта управления при неполных (фрагментированных), зашумленных данных различной природы, т.е. измеряемых в различных единицах измерения. Для метода СК-анализа разработаны и методика численных расчетов, и соответствующий программный инструментарий, а также технология и методика их применения. Они прошли успешную апробацию при решении ряда задач в различных предметных областях [1-33]. Наличие инструментария СК-анализа (базовая система "Эйдос") позволяет не только осуществить синтез семантической информационной модели (СИМ), но и периодически проводить адаптацию и синтез ее новых версий, обеспечивая тем самым отслеживание динамики предметной области и сохраняя высокую адекватность модели в изменяющихся условиях. Важной особенностью СКанализа является возможность единообразной числовой обработки разнотипных по смыслу и единицам измерения числовых и нечисловых данных. Это обеспечивается тем, что нечисловым величинам тем же методом, что и числовым, приписываются сопоставимые в пространстве и времени, а также между собой, количественные значения, позволяющие обрабатывать их как числовые: на первых двух этапах СК-анализа числовые величины сводятся к интервальным оценкам, как и информация об объектах нечисловой природы (фактах, событиях) (этот этап реализуется и в методах интервальной статистики); на третьем этапе СК-анализа всем этим величинам по единой методике, основанной на системном обобщении семантической теории информации А.Харкевича, сопоставляются количественные велиhttp://ej.kubagro.ru/2007/05/pdf/08.pdf

чины (имеющие смысл количества информации в признаке о принадлежности объекта к классу), с которыми в дальнейшем и производятся все операции моделирования (этот этап является уникальным для СК-анализа).

В работах [5, 6] приведен перечень этапов системно-когнитивного анализа, которые необходимо выполнить, чтобы осуществить синтез модели и исследование модели объекта управления. Учитывая эти этапы СКанализа выполним декомпозицию цели работы в последовательность задач, решение которых обеспечит ее поэтапное достижение:

1. Когнитивная структуризация предметной области и формальная постановка задачи, проектирование структуры и состава исходных данных.

2. Получение исходных данных запланированного состава в той форме, в которой они накапливаются в поставляющей их организации (обычно в форме базы данных).

3. Разработка стандартной Excel-формы для представления исходных ланных.

4. Преобразование исходных данных из исходных баз данных в стандартную электронную Excel-форму.

5. Контроль достоверности исходных данных и исправление ошибок.

6. Разработка и использование программного интерфейса для преобразования исходных данных из стандартной Excel-формы в базы даниспользуемые в инструментарии системно-когнитивного анализа ных. (СК-анализ) – универсальной когнитивной аналитической системе "Эйдос" (система "Эйдос").

7. Синтез семантической информационной модели (СИМ).

8. Оптимизация СИМ.

9. Измерение адекватности СИМ.

10. Задача 1: "Многокритериальная типизация автомобилей клиентов по типам: "Не совершившие ДТП", "Совершившие ДТП" и категориям, отражающим суммы страховых выплат.

11. Задача 2: "Разработка методики прогнозирования риска совершения ДТП и суммы страховой выплаты на основе информации о клиенте и его автомобиле".

12. **Задача 3:** "Разработка методики *поддержки принятия решений* по выбору контингента клиентов, наиболее предпочтительных и нежелательных для автострахования".

13. Разработка принципов оценки экономической эффективности разработанных технологий при их применении в реальной страховой компании.

14. Исследование ограничений разработанной технологии и перспектив ее развития.

## **Кратко рассмотрим решение этих задач.**

1. Когнитивная структуризация предметной области это 1-й этап формальной постановки задачи, на котором решается, какие параметры будут рассматриваться в качестве причин, а какие – следствий. На этом этапе было решено в качестве следствий, т.е. классов, рассматривать: безаварийность, аварийность, сумму страховой выплаты, а в качестве причин: марку и модель автотранспортного средства, его цвет, Российское или иностранное производство автомобиля, водительский стаж владельца.

На этапе формальной постановки задачи, исходя из результатов когнитивной структуризации, было осуществлено проектирование структуры и состава исходных данных.

2. Затем исходные данные запланированного состава *были получены* в той форме, в которой они накапливаются в поставляющей их организации (обычно в форме базы данных). В нашем случае этой организацией выступила компания ООО Росгосстрах-ЮГ Краснодарского края. Здесь необходимо отметить, что в полученной базе данных представлено **65535** примеров (это максимальное количество строк в листе Excel) застрахованных автотранспортных средств, из которых **540** участвовали в различного рода ДТП и по этим случаям *были произведены* страховые выплаты. Этого было более чем достаточно для целей данной работы, за что авторы благодарны руководству данной страховой компании.

3. Была разработана стандартная Excel-форма для представления исходных данных (см. рис. 1).

4. Исходные данные из Excel-формы, представленной на рис.1, были преобразованы средствами Excel в стандартную для программного интерфейса системы "Эйдос" электронную Excel-форму (см. рис. 2).

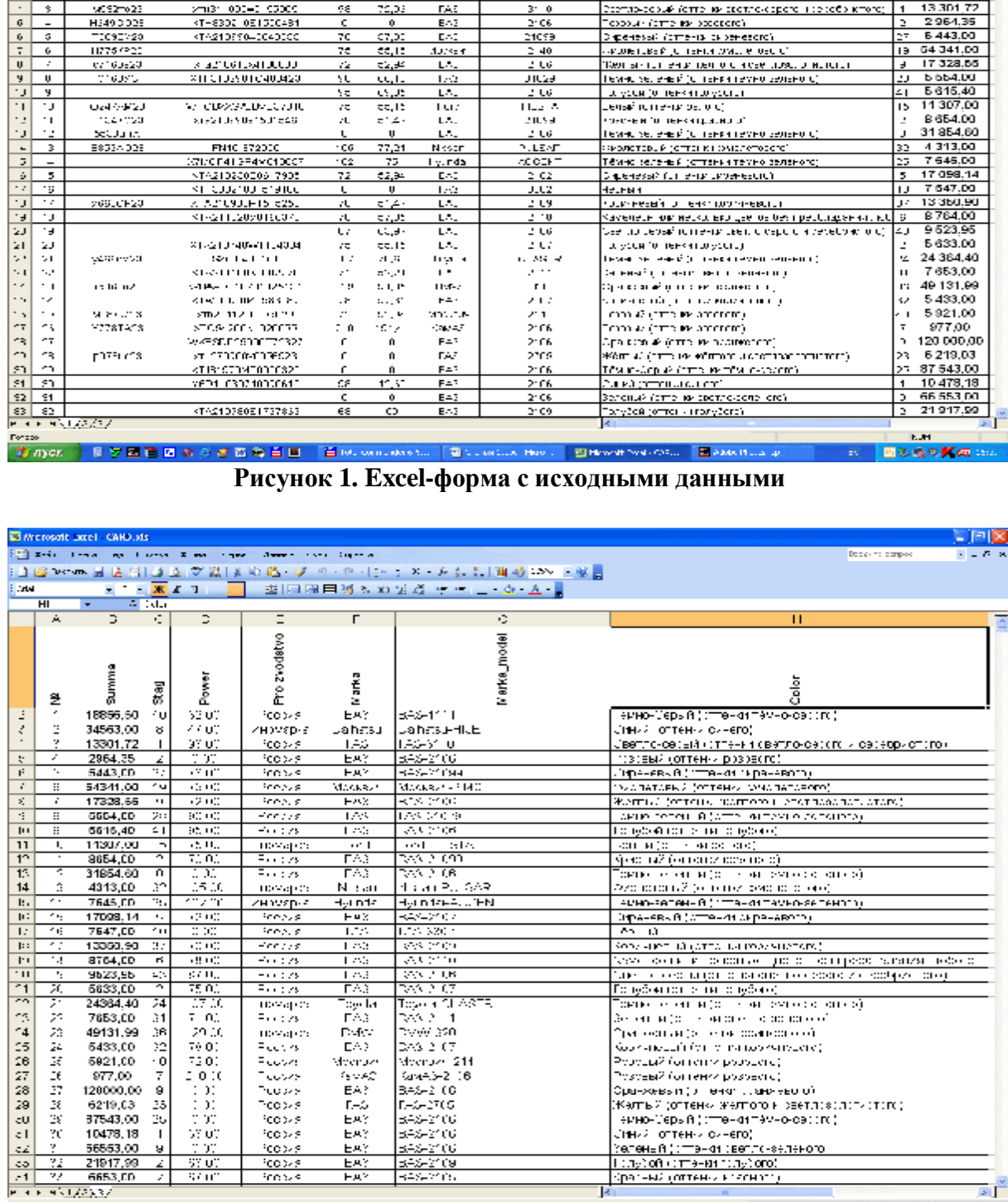

# **системы "Эйдос"**

**Рисунок 2. Excel-форма, стандартная для программного интерфейса** 

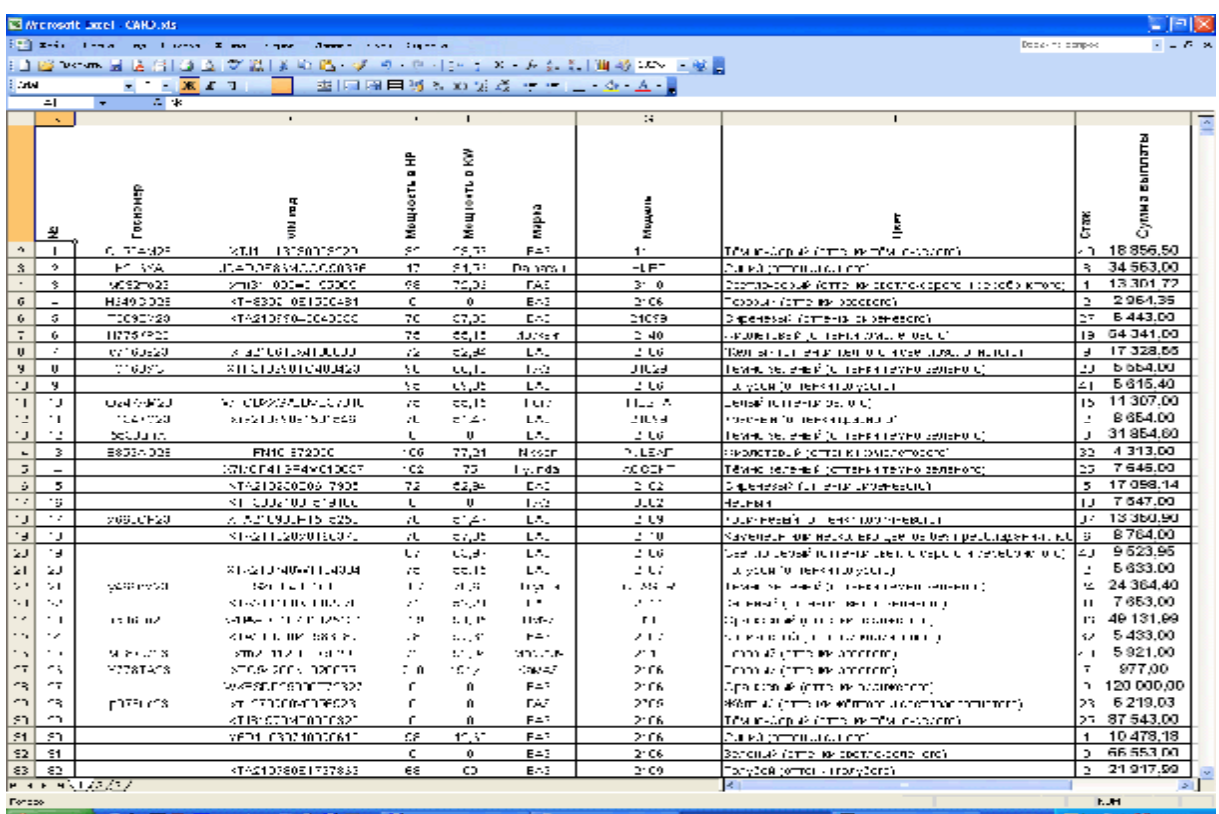

Научный журнал КубГАУ, №29(5), май 2007 года

.<br>December 2009

6

āĻ,

**BEROKALD** 

5. На этапе контроля достоверности исходных данных было обнаружено, что в исходной базе данных мощность двигателя у некоторых особо престижных моделей автомобилей доходила до 728690 л.с. В данной работе было принято решение не использовать в модели этот параметр, а не исправлять его. Хотя в принципе зная марку и модель автотранспортного средства можно было бы точно узнать и мощность его двигателя, и колесную формулу. Но для целей данной работы этого не требовалось и сделано не было.

6. Затем Excel-форма, приведенная на рисунке 2 средствами Excel была записана в стандарте DBF-4, dBASE IV (\*.dbf), разработан и использован программный интерфейс для преобразования исходных данных из стандартной Excel-формы в базы данных, используемые в инструментарии системно-когнитивного анализа (СК-анализ) - универсальной когнитивной аналитической системе "Эйдос" (система "Эйдос").

Ниже приводится исходный текст программы данного программного интерфейса, работающий с получившимся dbf-файлом:

\*\*\*\*\*\*\*\* ФОРМИРОВАНИЕ ОПИСАТЕЛЬНЫХ ШКАЛ И ГРАДАЦИЙ \*\*\* \*\*\*\*\*\*\*\* M OBYTANNEM BLEOPKM M3 DBF-Excel-файла PARAMETERS File name \*\*\*\*\* REOK-1. OTORPAWEHUE UH&OPMAIIUM O &VHKIIUSX EPOTPAMMHOTO UHTEP&EŬCA \*\*\*\*\*\*\*\*\*\*\*\*\*\*\*\*\*\*\*\*\*\*\*\*\*  $scr23 = SAVESCREEN(0, 0, 24, 79)$ SET CURSOR OFF SET DATE ITALIAN SET DECIMALS TO 15 SET ESCAPE On FOR  $J=0$  TO 24 @J,0 SAY REPLICATE("|,80) COLOR "gb+/N" **NEYT**  $SHOWTIME(0, 60, .F., "rg+/n", .F., .F.)$  $FOP \cdot T = 0 \cdot TQ \cdot 24$ @J,0 SAY REPLICATE("|,80) COLOR "gb+/N" **NEXT** \*\*\*\* ГЕНЕРАЦИЯ КЛАССИФИКАЦИОННЫХ И ОПИСАТЕЛЬНЫХ ШКАЛ И ГРАЛАЦИЙ \*\*\* COPY FILE ("Card.dbf") TO ("Card sh.dbf") CLOSE ALL USE Object EXCLUSIVE NEW;ZAP<br>USE Priz\_ob EXCLUSIVE NEW;ZAP USE Priz Der EXCLUSIVE NEW;ZAP<br>USE Priz Der EXCLUSIVE NEW;ZAP<br>USE Card\_sh EXCLUSIVE NEW;ZAP<br>USE Card\_sh EXCLUSIVE NEW;ZAP APPEND BLANK<br>APPEND BLANK APPEND BLANK SELECT Card  $N_{Rec}$  = RECCOUNT()  $M_KodK1 = 0$ 

```
M_KodSh = 0 
M KodGr = 0
N_Grad = 10 
    * Структура базы данных: card.dbf 01.05.07 08:56:20 
* ============================================================================ 
* | N | Имя поля | Тип | Ширина | Дес. | Примечание | 
* ============================================================================ 
* | 1 | SUMMA | N | 10 | 2 | | 
* | 2 | STAG | N | 3 | 0 | | 
* | 3 | POWER | N | 8 | 0 | | 
* | 4 | PROIZVODST | C | 9 | 0 | | 
* | 5 | MARKA | C | 11 | 0 | | 
* | 6 | MARKA_MODE | C | 31 | 0 | | 
* | 7 | COLOR | C | 51 | 0 | | 
              * ============================================================================ 
* В С Е Г О длина записи: 124 байтов. | 
* ============================================================================ 
A_FNRus := {} 
AADD(A_FNRus,"Сумма страховой выплаты: ")<br>AADD(A_FNRus,"Стаж владельца")<br>AADD(A_FNRus,"Мощность двигателя (л.с.)")
AADD(A_FNRus,"Производство") 
AADD(A_FNRus,"Марка") 
AADD(A_FNRus,"Марка и модель") 
AADD(A_FNRus,"Цвет") 
@24,0 SAY REPLICATE("█",80) COLOR "rb/n" 
FOR ff=1 TO 7 && Начало цикла по полям Card.dbf 
      *** Числовые столбцы
     IF 1 <= ff .AND. ff <= 3 
         SELECT Card 
          INDEX ON STR(999999999-FIELDGET(ff),10) TO Mrk_funi UNIQUE 
         DBGOTOP() 
         F_MaxSH = FIELDGET(ff) 
          DBGOBOTTOM();DBSKIP(-1) 
         F_MinSH = FIELDGET(ff) && Не брать 0, т.к. для него отдельный класс
          Delta = (F_MaxSH-F_MinSH)/N_Grad 
         SELECT Card_sh 
         DBGOTO(1);FIELDPUT(ff,F_MaxSH) 
         DBGOTO(2);FIELDPUT(ff,F_MinSH) 
         DBGOTO(3);FIELDPUT(ff,Delta) 
         ** Классы
         IF ff = 1 
             SELECT Object 
             APPEND BLANK 
 F_MinGR = 0 
 F_MaxGR = 0 
 M_Name = A_FNRus[ff]+": {"+ALLTRIM(STR(F_MinGR,11,3))+", "+ALLTRIM(STR(F_MaxGR,11,3))+"}" 
 REPLACE Kod WITH ++M_KodKl 
             REPLACE Name WITH M_Name 
             SELECT Object 
             APPEND BLANK 
 F_MinGR = F_MinSH 
 F_MaxGR = F_MaxSH 
 M_Name = A_FNRus[ff]+": {"+ALLTRIM(STR(F_MinGR,11,3))+", "+ALLTRIM(STR(F_MaxGR,11,3))+"}" 
 REPLACE Kod WITH ++M_KodKl 
 REPLACE Name WITH M_Name 
             SELECT Object 
             FOR gr = 1 TO N_Grad 
                 SELECT Object 
APPEND BLANK<br>F_MinGR = F_MinSH+(gr-1)*Delta<br>F_MaxGR = F_MinSH+(gr )*Delta<br>M_Name = A_FNRus[ff]+": {"+ALLTRIM(STR(F_MinGR,11,3))+", "+ALLTRIM(STR(F_MaxGR,11,3))+"}"<br>REPLACE Name = WITH M_NodKI<br>REPLACE Name = WITH M_Name
             NEXT 
         ENDIF 
         ** Признаки числовые столбцы
         IF ff = 2 && Только стаж, а мощность не берем, т.к. у нее бредовые значения
 SELECT Priz_ob 
 APPEND BLANK 
 REPLACE Kod WITH ++M_KodSh 
             REPLACE Name WITH A_FNRus[ff] 
             FOR gr=1 TO N_Grad 
                  SELECT Priz_per 
 APPEND BLANK 
 F_MinGR = F_MinSH+(gr-1)*Delta 
 F_MaxGR = F_MinSH+(gr )*Delta 
 M_Name = A_FNRus[ff]+": {"+ALLTRIM(STR(F_MinGR,11,3))+", "+ALLTRIM(STR(F_MaxGR,11,3))+"}" 
 REPLACE Kod WITH ++M_KodGr 
 REPLACE Kod_ob_pr WITH M_KodSh 
 REPLACE Name WITH M_Name 
                  SELECT Priz_ob 
                  FIELDPUT(gr+2,M_KodGr) 
             NEXT 
         ENDIF 
      ENDIF 
      ** Признаки текстовые столбцы
```

```
 IF 4 <= ff .AND. ff <= 7 
          SELECT Card 
          INDEX ON FIELDGET(ff) TO Mrk_funi UNIQUE 
          ** Признаки
          SELECT Priz_ob 
 APPEND BLANK 
 REPLACE Kod WITH ++M_KodSh 
 REPLACE Name WITH A_FNRus[ff] 
          SELECT Card 
         SET ORDER TO 1
          DBGOTOP() 
 gr = 0 
 DO WHILE .NOT. EOF() 
              M_Name = A_FNRus[ff]+"-"+ALLTRIM(FIELDGET(ff)) 
 SELECT Priz_per 
 APPEND BLANK 
 REPLACE Kod WITH ++M_KodGr 
 REPLACE Kod_ob_pr WITH M_KodSh 
             REPLACE Name WITH M_Name
              SELECT Priz_ob 
              FIELDPUT(++gr+2,M_KodGr) 
              SELECT Card 
              DBSKIP(1) 
          ENDDO 
      ENDIF 
NEXT 
*WAIT 
CLOSE ALL 
*** ГЕНЕРАЦИЯ ОБУЧАЮЩЕЙ ВЫБОРКИ ******************************************************* 
CLOSE ALL 
USE Object EXCLUSIVE NEW 
INDEX ON Name TO Obj_name 
CLOSE ALL 
USE Priz_per EXCLUSIVE NEW 
INDEX ON Name TO Prpe_nam 
CLOSE ALL 
                INDEX Obj_name EXCLUSIVE NEW
USE Priz_per INDEX Prpe_nam EXCLUSIVE NEW 
USE Card EXCLUSIVE NEW 
USE Card_sh EXCLUSIVE NEW 
USE ObInfZag EXCLUSIVE NEW;ZAP 
USE ObInfKpr EXCLUSIVE NEW;ZAP 
N_Rec = RECCOUNT() 
DBGOTOP() 
@24,0 SAY REPLICATE("█",80) COLOR "rb/n" 
M_KodIst = 0 
SELECT Card 
N_Rec = RECCOUNT() 
Num = 0 
DBGOTOP() 
DO WHILE .NOT. EOF() 
 SELECT Card_sh 
 DBGOTO(1);F_MaxSH = FIELDGET(1) 
 DBGOTO(2);F_MinSH = FIELDGET(1) 
      ****** База заголовков
      SELECT Card 
      M_NameIst = STR(FIELDGET(1),15,2) 
      ***** Формирование массива кодов классов из БД Card 
 A_Obj := {} 
 M_Summa = FIELDGET(1) 
      F_MinGR = 0 
     F MaxGR = 0IF F_MinGR <= <u>M_Summa</u> .AND. M_Summa <= F_MaxGR<br>M_Name = A_FNRus[1]+"; {"+ALLTRIM(STR(F_MaxGR,11,3))+"}"<br>SELECT Object;SET ORDER TO 1;T=DBSEEK(M_Name)
          IF T 
 IF ASCAN(A_Obj, Kod) = 0 
 AADD(A_Obj, Kod) 
 ENDIF 
          ENDIF 
      ENDIF 
 F_MinGR = F_MinSH 
 F_MaxGR = F_MaxSH 
IF F_MinGR <= <u>M_Summa</u> .AND. M_Summa <= F_MaxGR<br>M_Name = A_FNRus[1]+"; {"+ALLTRIM(STR(F_MaxGR,11,3))+"}"<br>SELECT Object;SET ORDER TO 1;T=DBSEEK(M_Name)
```

```
 IF T
```

```
 IF ASCAN(A_Obj, Kod) = 0 
                   AADD(A_Obj, Kod) 
               ENDIF 
           ENDIF 
      ENDIF 
       SELECT Card_sh 
  DBGOTO(1);F_MaxSH = FIELDGET(1) 
 DBGOTO(2);F_MinSH = FIELDGET(1) 
      Delta = (F_MaxSH-F_MinSH)/N_Grad 
      FOR gr=1 TO N_Grad 
 F_MinGR = F_MinSH+(gr-1)*Delta<br>F_MaxGR = F_MinSH+(gr )*Delta<br>IF F_MinGR <= M_Summa .ARDL M_Summa <= F_MaxGR<br>IF F_MinGR <= M_Summa .ARDL M_Summa <= F_MaxGR<br>M_Name = A_FNRus[1]+": {"+ALLTRIM(STR(F_MinGR,11,3))+", "+ALLTRIM(S
                 IF T 
                    IF ASCAN(A_Obj, Kod) = 0 
                        AADD(A_Obj, Kod) 
                     ENDIF 
                ENDIF 
            ENDIF 
      NEXT 
       SELECT ObInfZag 
      APPEND BLANK 
  REPLACE Kod_ist WITH ++M_KodIst 
 REPLACE Name_ist WITH M_NameIst 
       FOR jj=1 TO LEN(A_Obj) 
           FIELDPUT(jj+2,A_Obj[jj]) 
      NEXT 
       ****** Формирование массива кодов признаков из БД Card 
      M_KodPr = {} 
                                          66 Начало цикла по полям БД Card
  SELECT Card 
 Fv =FIELDGET(jj) 
  *IF 2 <= jj .AND. jj <= 3 
 IF jj = 2 && берем только стаж, т.к. у мощности бредовые значения
 SELECT Card_sh 
                DBGOTO(1);F_MaxSH = FIELDGET(jj) 
                DBGOTO(2);F_MinSH = FIELDGET(jj) 
  Delta = (F_MaxSH-F_MinSH)/N_Grad 
 FOR gr=1 TO N_Grad 
 F_MinGR = F_MinSH+(gr-1)*Delta<br>F_MaxGR = F_MinSH+(gr )*Delta<br>IF F_MinGR <= Fv .AND. Fv <= F_MaxGR<br>M_Name = A_FNRus[jj]+": {"+ALLTRIM(STR(F_MinGR,11,3))+", "+ALLTRIM(STR(F_MaxGR,11,3))+"}"<br>SELECT Priz_per;SET ORDER TO 1;T=D
                          IF T IF ASCAN(M_KodPr, Kod) = 0 
                                  AADD(M_KodPr, Kod) 
                         ENDIF<br>ENDIF
  ENDIF 
 ENDIF 
 NEXT 
 ENDIF 
            IF jj > 3 
  M_Name = A_FNRus[jj]+"-"+FIELDGET(jj) 
 SELECT Priz_per;SET ORDER TO 1;T=DBSEEK(M_Name) 
                IF T 
  IF ASCAN(M_KodPr, Kod) = 0 
 AADD(M_KodPr, Kod) 
                    ENDIF 
                 ENDIF 
            ENDIF 
      NEXT 
       ******* Запись массива кодов признаков из БД &Fns в БД ObInfKpr 
      SELECT ObInfKpr 
       APPEND BLANK 
       FIELDPUT(1,M_KodIst) 
      k=2 
       FOR jj=1 TO LEN(M_KodPr) 
            IF k <= 12 
                FIELDPUT(k++,M_KodPr[jj]) 
            ELSE 
                APPEND BLANK 
                 FIELDPUT(1,M_KodIst) 
                k=2 
                 FIELDPUT(k ,M_KodPr[jj]) 
            ENDIF 
      NEXT 
  p=++Num/N_Rec*100;p=IF(p<=100,p,100) 
 @24,0 SAY STR(p,3)+"%" COLOR "w+/r+" 
 @24,4 SAY REPLICATE("█",0.76*p) COLOR "rg+/n" 
      SELECT Card 
      DBSKIP(1) 
ENDDO 
 @24,0 SAY REPLICATE("█",80) COLOR "gb+/n" 
Mess = " ПРОЦЕСС ГЕНЕРАЦИИ ЗАВЕРШЕН УСПЕШНО !!! " 
@24,40-LEN(Mess)/2 SAY Mess COLOR "rg+/rb" 
INKEY(0) 
RESTSCREEN(0,0,24,79,scr23) 
CLOSE ALL 
QUIT
```
В результате работы данного программного интерфейса автоматически получаются исходный справочник классов распознавания, справочник признаков, а также обучающая выборка, представляющая собой закодированные в соответствии с этими справочниками страховые случаи (см. таб.1, таб.2, таб.3):

**Таблица 1 – справочник классов распознавания** 

| $22 - 05 - 07$<br>12:05:20<br>г. Краснодар |                |  |                                                     |  |                          |  |  |  |                             |  |  |  |  |                               |                  |                                    |  |
|--------------------------------------------|----------------|--|-----------------------------------------------------|--|--------------------------|--|--|--|-----------------------------|--|--|--|--|-------------------------------|------------------|------------------------------------|--|
| N<br>$\pi/\pi$                             | Код<br> класса |  |                                                     |  | на и менование<br>класса |  |  |  | распознавания               |  |  |  |  | Степень<br>редукции<br>образа | Абсол.<br>кол-во | $\alpha$ к кол<br>физичес<br>анкет |  |
|                                            |                |  | Сумма страховой выплаты: : $\{0.000, 0.000\}$       |  |                          |  |  |  |                             |  |  |  |  | 0.01916                       | 64995            | 99.200                             |  |
| 2                                          | 2              |  | Сумма страховой выплаты: : $\{34.000, 573575.000\}$ |  |                          |  |  |  |                             |  |  |  |  | 0.15524                       | 540              | 0.800                              |  |
|                                            |                |  | Сумма страховой выплаты: : $\{34.000, 57388.100\}$  |  |                          |  |  |  |                             |  |  |  |  | 0.15300                       | 469              | 0.700                              |  |
| 4                                          | 4              |  | Сумма страховой выплаты: :                          |  |                          |  |  |  | ${57388.100, 114742.200}.$  |  |  |  |  | 0.13388                       | 58               | 0.100                              |  |
|                                            |                |  | Сумма страховой выплаты: :                          |  |                          |  |  |  | ${114742.200, 172096.300}$  |  |  |  |  | 0.05552                       | 11               |                                    |  |
| 6                                          | 6              |  | Сумма страховой выплаты: :                          |  |                          |  |  |  | ${172096.300, 229450.400}.$ |  |  |  |  | 0.00000                       |                  |                                    |  |
|                                            | 7              |  | Сумма страховой выплаты: :                          |  |                          |  |  |  | ${229450.400, 286804.500}.$ |  |  |  |  | 0.05630                       |                  |                                    |  |
| 8                                          | 8              |  | Сумма страховой выплаты: :                          |  |                          |  |  |  | ${286804.500, 344158.600}.$ |  |  |  |  | 0.00000                       |                  |                                    |  |
| 9                                          | 9              |  | Сумма страховой выплаты: :                          |  |                          |  |  |  | ${344158.600, 401512.700}.$ |  |  |  |  | 0.00000                       |                  |                                    |  |
| 10                                         | 10             |  | Сумма страховой выплаты: :                          |  |                          |  |  |  | $1401512.700, 458866.800\}$ |  |  |  |  | 0.00000                       |                  |                                    |  |
| 11                                         | 11             |  | Сумма страховой выплаты: :                          |  |                          |  |  |  | $158866.800, 516220.900\}$  |  |  |  |  | 0.00000                       |                  |                                    |  |
| 12                                         | 12             |  | Сумма страховой выплаты: :                          |  |                          |  |  |  | ${516220.900, 573575.000}.$ |  |  |  |  | 0.03674                       |                  |                                    |  |
|                                            |                |  |                                                     |  |                          |  |  |  |                             |  |  |  |  |                               |                  |                                    |  |

Универсальная когнитивная аналитическая система

нпп \*эйдос\*

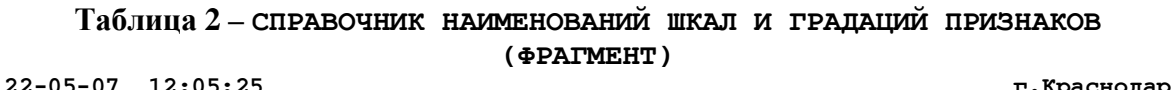

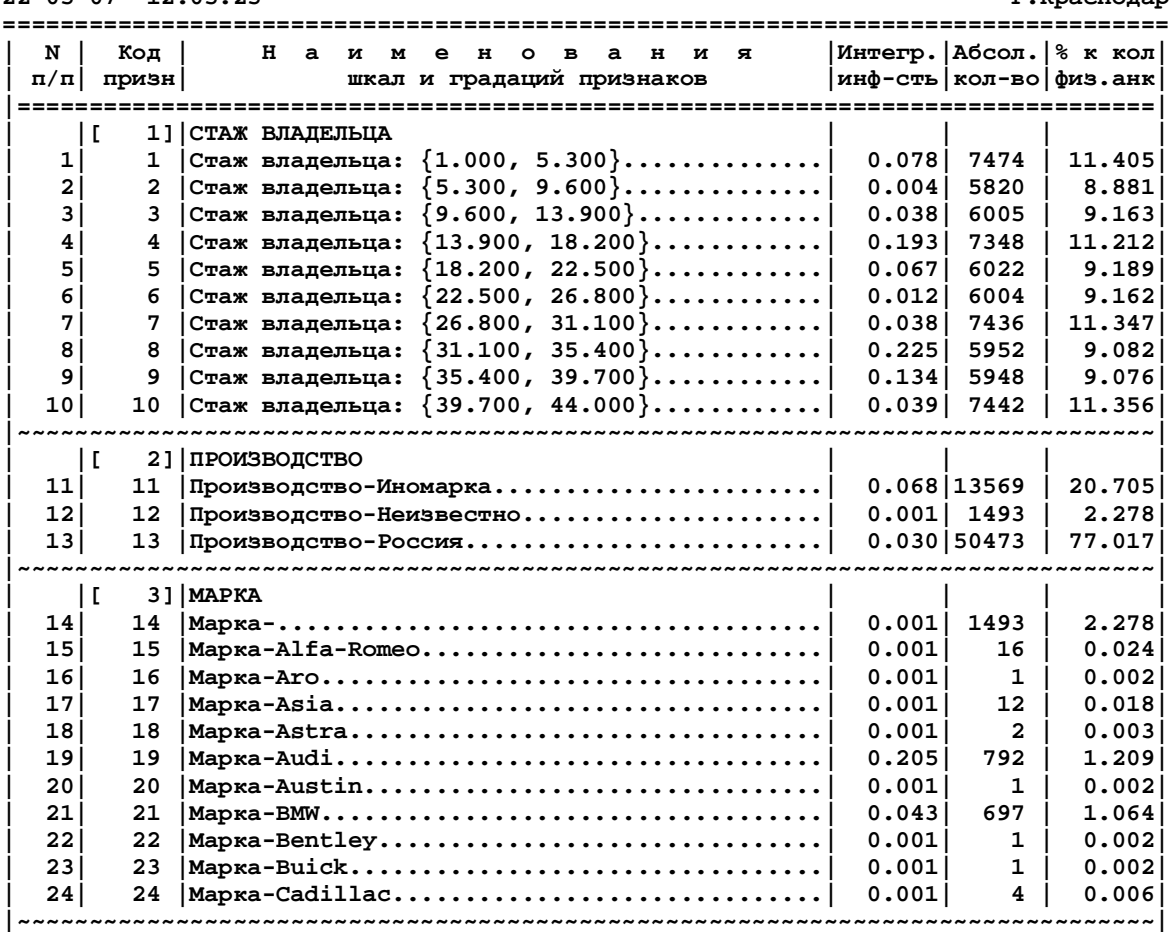

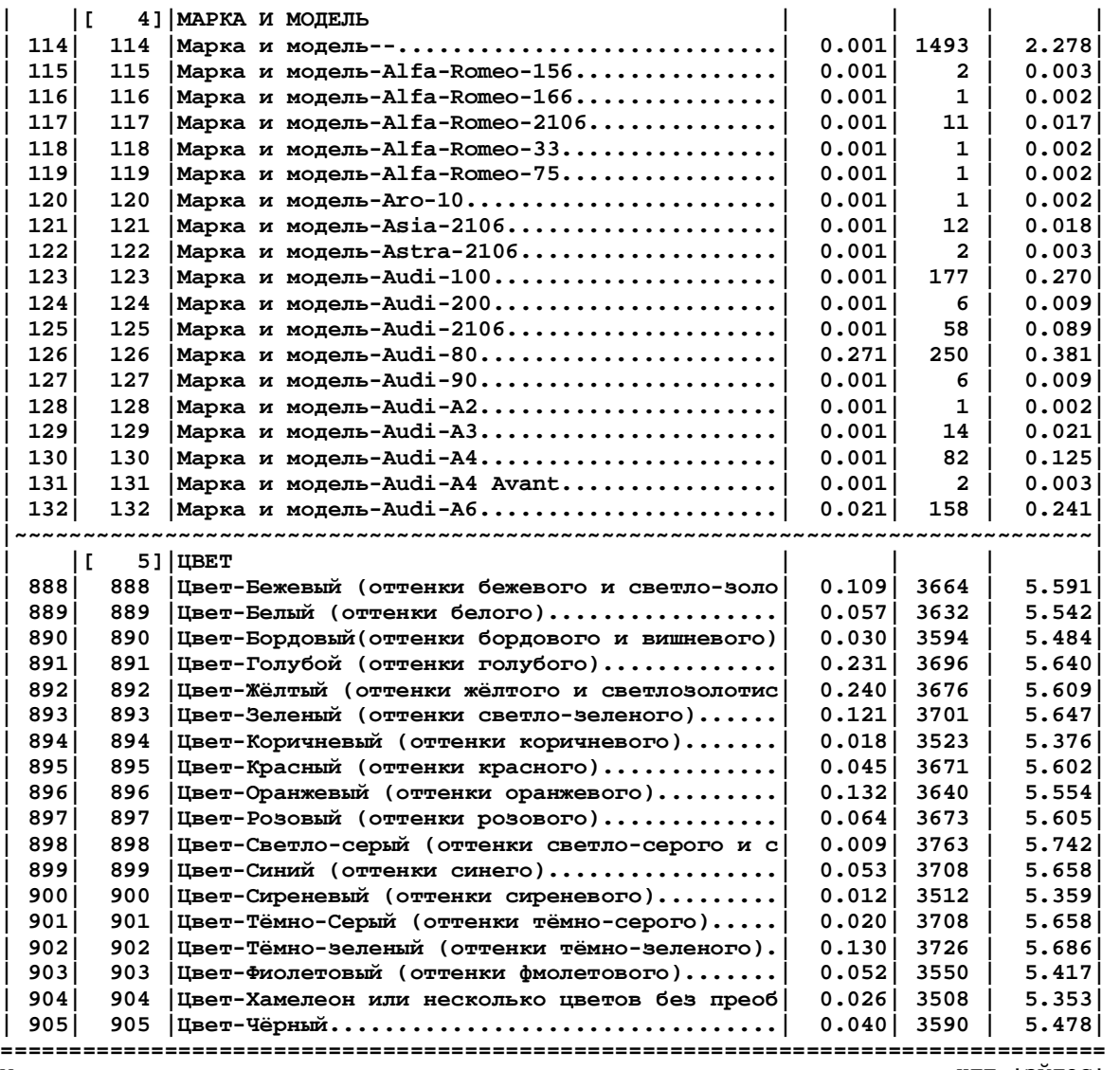

**Универсальная когнитивная аналитическая система НПП \*ЭЙДОС\*** 

**Таблица 3 – АНКЕТА обучающей выборки N° 1** 

**22-05-07 18:16:12 г.Краснодар ============================================================================ | Код | Наименования классов распознавания | ============================================================================ | 2 | Сумма страховой выплаты: : {34.000, 573575.000} | | 3 | Сумма страховой выплаты: : {34.000, 57388.100} | ============================================================================ | Код | Градации описательных шкал (признаки) | ============================================================================ | 10 | Стаж владельца: {39.700, 44.000} | | 13 | Производство-Россия | | 93 | Марка-ВАЗ | | 741 | Марка и модель-ВАЗ-1111 | | 901 | Цвет-Тёмно-Серый (оттенки тёмно-серого) | ============================================================================ Универсальная когнитивная аналитическая система НПП \*ЭЙДОС\*** 

Таким образом данным программным интерфейсом полностью авто-

матизируется этап СК-анализа, называемый "Формализация предметной области".

7. Затем стандартными средствами системы "Эйдос" (режим: 235) был выполнен синтез семантической информационной модели (СИМ).

8. В системе "Эйдос" реализовано много различных методов оптимизации модели: это и исключение из модели статистически малопредставленных классов и факторов (артефактов), и исключение незначимых факторов, и ремонт (взвешивание) данных, что обеспечивает не только классическую, но и структурную репрезентативность исследуемой выборки по отношению к генеральной совокупности, и итерационное разделение классов на типичную и нетипичную части. Последний метод и был использован для оптимизация СИМ. В результате категории были разделены на типичные и нетипичные части и был получен следующий справочник классов (таблица 4):

|                | 22-05-07 18:57:05                               |  |                                                                         |          |        | г. Краснодар |  |  |  |  |  |
|----------------|-------------------------------------------------|--|-------------------------------------------------------------------------|----------|--------|--------------|--|--|--|--|--|
|                |                                                 |  |                                                                         |          |        |              |  |  |  |  |  |
| N              | Код                                             |  | на им<br>$e$ $H$<br>ание<br>$O$ B                                       | Степень  | Абсол. | $\,$ % к кол |  |  |  |  |  |
| $\pi/\pi$      | класса                                          |  | распознавания<br>класса                                                 | редукции | кол-во | физичес      |  |  |  |  |  |
|                |                                                 |  |                                                                         | образа   |        | анкет        |  |  |  |  |  |
|                |                                                 |  |                                                                         |          |        |              |  |  |  |  |  |
| 1              | 1                                               |  | Сумма страховой выплаты: : {0.000, 0.000}                               | 0.00000  |        |              |  |  |  |  |  |
| $\overline{a}$ | 16                                              |  | Сумма страховой выплаты: : {0.000, 0.000} it={1}                        | 0.11539  | 48368  | 73.800       |  |  |  |  |  |
| 3              | 23                                              |  | Сумма страховой выплаты: : $\{0.000, 0.000\}$ it= $\{1,2\}$             | 0.31439  | 1218   | 1.900        |  |  |  |  |  |
| 4              | 22                                              |  | Сумма страховой выплаты: : $\{0.000, 0.000\}$ it= $\{2\}$               | 0.25730  | 15409  | 23.500       |  |  |  |  |  |
| 5              | 5                                               |  | ${114742.200, 172096.300}.$<br>Сумма страховой выплаты: :               | 0.07006  | 11     |              |  |  |  |  |  |
| 6              | 6                                               |  | ${172096.300, 229450.400}.$<br>Сумма страховой выплаты: :               | 0.00000  |        |              |  |  |  |  |  |
| 7              | 7                                               |  | ${229450.400, 286804.500}.$<br>Сумма страховой выплаты: :               | 0.07104  | 1.     |              |  |  |  |  |  |
| 8              | 8                                               |  | ${286804.500, 344158.600}.$<br>Сумма страховой выплаты: :               | 0.00000  |        |              |  |  |  |  |  |
| 9              | $\overline{a}$                                  |  | $\{34,000, 573575,000\}$<br>Сумма страховой выплаты: :                  | 0.26875  | 235    | 0.400        |  |  |  |  |  |
| 10             | 13                                              |  | $\{34.000, 573575.000\}$ it= $\{1\}$<br>Сумма страховой выплаты: :      | 0.08553  | 236    | 0.400        |  |  |  |  |  |
| 11             | 18                                              |  | $\{34.000, 573575.000\}$ it= $\{1,2\}$<br>Сумма страховой выплаты: :    | 0.13139  | 37     | 0.100        |  |  |  |  |  |
| 12             | 19                                              |  | $\{34.000, 573575.000\}$ it= $\{2\}$<br>Сумма страховой выплаты: :      | 0.07634  | 32     |              |  |  |  |  |  |
| 13             | 3                                               |  | $\{34.000, 57388.100\}$<br>Сумма страховой выплаты: :                   | 0.27906  | 164    | 0.300        |  |  |  |  |  |
| 14             | 14                                              |  | $\{34.000, 57388.100\}$ it= $\{1\}$<br>Сумма страховой выплаты: :       | 0.09376  | 231    | 0.400        |  |  |  |  |  |
| 15             | 17                                              |  | $\{34.000, 57388.100\}$ it= $\{1,2\}$<br>Сумма страховой выплаты: :     | 0.13006  | 40     | 0.100        |  |  |  |  |  |
| 16             | 21                                              |  | $\{34.000, 57388.100\}$ it= $\{2\}$<br>Сумма страховой выплаты: :       | 0.07720  | 34     | 0.100        |  |  |  |  |  |
| 17             | 9                                               |  | $[344158.600, 401512.700}.$<br>Сумма страховой выплаты: :               | 0.00000  |        |              |  |  |  |  |  |
| 18             | 10                                              |  | ${401512.700, 458866.800}.$<br>Сумма страховой выплаты: :               | 0.00000  |        |              |  |  |  |  |  |
| 19             | 11                                              |  | ${458866.800, 516220.900}.$<br>Сумма страховой выплаты: :               | 0.00000  |        |              |  |  |  |  |  |
| 20             | 12                                              |  | ${516220.900, 573575.000}.$<br>Сумма страховой выплаты: :               | 0.04636  | п.     |              |  |  |  |  |  |
| 21             | 4                                               |  | ${57388.100, 114742.200}.$<br>Сумма страховой выплаты: :                | 0.18025  | 46     | 0.100        |  |  |  |  |  |
| 22             | 15                                              |  | $\{57388.100, 114742.200\}$ it= $\{1\}$ .<br>Сумма страховой выплаты: : | 0.05121  | 9      |              |  |  |  |  |  |
| 23             | 20                                              |  | $\{57388.100, 114742.200\}$ it= $\{2\}.$<br>Сумма страховой выплаты: :  | 0.06247  | 3      |              |  |  |  |  |  |
|                |                                                 |  |                                                                         |          |        |              |  |  |  |  |  |
|                | $H\pi\pi * \gamma\bar{h}\pi\alpha$<br>Vumpengan |  |                                                                         |          |        |              |  |  |  |  |  |

Таблица 4 - справочник классов оптимизированной модели

При этом средняя по всей выборке объемом 65535 страховых случаев вероятность правильного отнесения страхового случая к тем классам, к которым он действительно относится, на 2-й итерации составила 88,953% (на 1-й итерации она составляла всего 23,692%). При дальнейших итерациях эта величина стабилизировалась, поэтому в этот процесс был остановлен. Достигнутая степень адекватности (достоверности) модели оцениваhttp://ej.kubagro.ru/2007/05/pdf/08.pdf

13

ется нами как довольно высокая и достаточная для того, чтобы исследование этой модели считать исследованием самой моделируемой предметной области, и выводы, полученные путем исследования модели считать относящимися к самой предметной области.

9. Контрольное измерение адекватности СИМ было проведено на тестовой выборке, в которую вошли **2160** страховых случаев, представляющие все классы, в т.ч. **все** с совершенными ДТП и по остальным классам не более 540 случаев. При этом были получены результаты, представ-

### ленные ниже:

.<br>Наставение ясакеятности сдижневанциятымския и интегрятымскиеяли запишивсти семейтической информационной исцепн Всего филмерас» спаст: 2110 (1802 мин. 15)<br>Всего по пуереся спаст: 2710 -). Ореански досторовителе и мемлико-кондам имплекса, ж ставить для отпомость для и 1.2022<br>5. Ореански сомолетом положением с контантурального положения от местности и состоит в 0.0023<br>6. Ореански сомолетом положение с к и существо совмество и местности и распологии и местном и местном и в совмести.<br>10. Оредина совмество сочин и заним держатических система и существо на с т. 46.00077.<br>10. Оредина совмество сочин и заним держатическом сис

.<br>15. Оредневская динаса сароат-когр. случай-кло цтадова-на принадленности ковакта и классц ( Д. ); 10.-103<br>16. Оредневская динаса сароаттивность понтена-на тюдаги по соав-аник со олуч. Стадженнег (раз); 11.003

#### 22:05:07 17:04:09

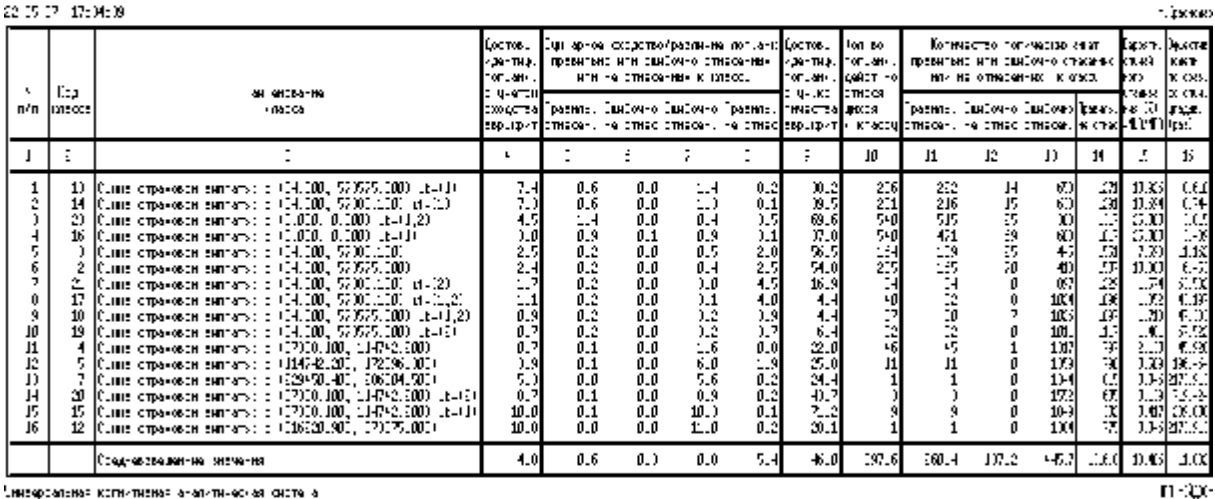

Симекарсальная когнитивная аналитическая систе а

морную росчето по оротовой димировционной совидности (по колесонк);<br>СОМОС: = 1 СОЯКТ 1 СОЯКТ 1 СОРКТ 4 СООКТ

900–900 PHONO DE CORTE (1990–1990)<br>1994: - Себна (1995–1992), 1995–1996, 1996–1996, 1996–1996, 1996–1996<br>1996: - Себна (1995–1996), 1995–1996, 1995–1996, 1992–1996<br>1996: - Себна (1995–1996)<br>1996: - Себна (1995–1996)

слова. — селото по селото<br>пра II — класс Текотонтотецат строна).<br>пра III и — селото на мастве се ян-аснос анкат (обрантов) в респехиваний вибориа.

МОРРУДА РЕСЧЕТО ПО МОРТЕГЕЮ НИТЕГЕРОДНОЙ ОГЛИДОВАТИ КОТЕД ЕВСТОШЕННОЕ ПО ВОЕМ МОТОЛНИ:<br>Санн СиМЕТ на КС Сайка « Сийка ( 1 / Мих. 1), 12, 15, 16<br>град Киев - СиМЕТ на КССИЙКа ( 1 / Мих. 1), 14, 15, 16 (<br>град Киев - СиМЕТ на

Из анализа этой формы можно сделать следующие выводы:

– хорошо представленные классы можно использовать при прогнозировании, т.к. достоверность идентификации по этим классам достаточно высокая;

- результаты прогнозирования по слабо представленным классам учитывать в принятии решений нецелесообразно;

- применение модели обеспечивает во много раз более высокую достоверность, чем случайное угадывание или не использование модели;

- общая вероятность достоверной идентификации оказалась несколько ниже, чем по всей выборке, по всей видимости из-за того, что в тестовой выборке не было возможности указать все страховые случаи по которым не было ДТП, из-за огромного количества таких случаев.

10. По сути задача 1: "Многокритериальная типизация автомобилей клиентов по типам: "Не совершившие ДТП", "Совершившие ДТП" и категориям, отражающим суммы страховых выплат была решена при синтезе модели на 7-м этапе. Результатом этого этапа и решением 1-й задачи является матрица информативностей, фрагмент которой приводится на рисунке 3:

|                  |                  | Microsoft Excel - INF.xls |                                                 |                                               |              |                     |                            |              |                                        |                 |                         |                    |                         |                 |                 |                  |                 | - 10                |   |
|------------------|------------------|---------------------------|-------------------------------------------------|-----------------------------------------------|--------------|---------------------|----------------------------|--------------|----------------------------------------|-----------------|-------------------------|--------------------|-------------------------|-----------------|-----------------|------------------|-----------------|---------------------|---|
|                  |                  |                           |                                                 | [3] Gales District Brid Burgero Ruyten Copen, |              | Доттего Сили Стража |                            |              |                                        |                 |                         |                    |                         |                 |                 |                  | Desarro estpoc  | $  \theta$ $\times$ |   |
|                  |                  | $\Box$ Boxonto $\Box$     |                                                 |                                               |              |                     |                            |              | □□○マ道より、ブラ・ニーンズエ・ムリ引 通信 2008 - 30 。    |                 |                         |                    |                         |                 |                 |                  |                 |                     |   |
| E Ariel Cyr      | A1               |                           | $*10 = \times 12$<br><b><i>&amp; VOO PR</i></b> |                                               |              |                     |                            |              | 图 臺灣 图 图 编目明 % 如 话 过 读 读 回 · 0 · A · 2 |                 |                         |                    |                         |                 |                 |                  |                 |                     |   |
|                  | Α                | в                         | C                                               | D                                             | Е            | F                   | G                          | H            | I                                      | J               | κ                       | ι                  | M                       | N               | $\circ$         | P                | $\Omega$        | R                   | × |
|                  |                  |                           |                                                 |                                               |              |                     |                            |              |                                        |                 | 6                       |                    | œ                       | c               |                 |                  |                 |                     |   |
|                  | PR <sub></sub>   | N                         | s,                                              | $\mathcal{F}_1$                               | ю.           | r,                  | 12                         | $\mathbf{r}$ | ¥                                      | 15              | ٠                       | Ħ                  | ٠                       | ۳               | $\overline{20}$ | Ñ,               | $\overline{z}$  | 23                  |   |
|                  | KOD              | ēо                        | මි                                              | <b>GBJ</b>                                    | <b>BJ</b>    | මූ                  | а,                         | DBO          | <b>DBJ</b>                             | 링               | <b>DBJ</b>              | <b>GBJ</b>         | <b>GBJ</b>              | 릶               | <b>GBJ</b>      | 3                | <b>DBJ</b>      | <b>DBJ</b>          |   |
|                  |                  |                           |                                                 |                                               |              |                     |                            |              |                                        |                 |                         |                    |                         |                 |                 |                  |                 |                     |   |
| 2                | 1                | 0.41                      | 0.46                                            | 0.30                                          | $-0.08$      | 0.00                | 0.00                       | $-0.92$      | $-1.16$                                | 0.00            | 0.02                    | 0.31               | 0.31                    | 0.36            | 0.00            | 0.44             | $-0.29$         | 0.60                |   |
| 3                | 2                | 0,02                      | 0.01                                            | $-0.11$                                       | 0.01         | 0,00                | 0.00                       | 0,01         | 0.05                                   | 0,08            | 0.01                    | $-0.45$            | $-0.42$                 | 0, 13           | 0.47            | 0,01             | $-0.02$         | $-0.14$             |   |
| 4<br>5           | 3                | $-0.23$                   | $-0.47$                                         | 0,13                                          | 0.00         | 0,00                | 0.00                       | 0,08         | 0.08                                   | 0.07            | $-0.00$                 | $-0.46$            | $-0.43$                 | $-0.38$         | 0.00            | $-0.40$          | 0.03            | $-0.35$             |   |
|                  | 4<br>5           | $-0.42$                   | $-0.64$<br>$-0.27$                              | $-0.33$                                       | 0.18         | 0.00                | 0.78                       | 0.10         | 0.09<br>$-0.26$                        | 0.24            | $-0.01$<br>$-0.03$      | $-0.14$            | $-0.11$                 | $-0.45$<br>0.00 | 0.00<br>0.00    | $-0.47$<br>0.00  | 0.04            | $-0.30$             |   |
| 6<br>7           | 6                | $-0.31$                   | $-0.02$                                         | $-0.26$                                       | 0.00<br>0.00 | 0.00                | 0.00                       | $-0.15$      | 0.05                                   | 0.32            | 0.01                    | 0.18               | 0.06<br>$-0.04$         |                 | 0.00            |                  | 0.11<br>$-0.04$ | $-0.46$<br>$-0.20$  |   |
| 8                | 7                | $-0.01$<br>$-0.31$        | $-0.65$                                         | 0,13<br>0.05                                  | $-0.07$      | 0,00<br>0.00        | 0.00<br>0.00               | 0,04<br>0.06 | 0.07                                   | 0,00<br>$-0.01$ | $-0.00$                 | $-0.07$<br>$-0.14$ | $-0.12$                 | 0,12<br>$-0.06$ | 0.38            | 0, 18<br>$-0.22$ | 0.03            | $-0.41$             |   |
| 9                | 8                | $-0.17$                   | $-0.14$                                         | 0.00                                          | 0.25         | 0.85                | 0.00                       | $-0.00$      | $-0.01$                                | 0.07            | $-0.00$                 | 0.04               | 0.07                    | $-0.13$         | 0.46            | $-0.39$          | 0.03            | $-0.40$             |   |
| 10               | 9                | $-0.23$                   | $-0.10$                                         | 0.00                                          | 0.00         | 0.00                | 0.00                       | $-0.00$      | $-0.01$                                | 0.07            | $-0.01$                 | $-0.21$            | $-0.18$                 | $-0.37$         | 0.00            | $-0.39$          | 0.06            | $-0.40$             |   |
| 11               | 10               | 0.07                      | 0.05                                            | 0,11                                          | 0.17         | 0.00                | 0.00                       | $-0.03$      | 0.00                                   | 0,00            | 0.01                    | $-0.04$            | $-0.01$                 | $-0.06$         | 0.00            | $-0.08$          | $-0.02$         | $-0.20$             |   |
| 12               | 11               | 0.12                      | 0.15                                            | 0.14                                          | $-0.29$      | 0.00                | 0.00                       | $-0.47$      | $-0.43$                                | 0.00            | $-0.29$                 | 0.26               | 0.29                    | $-0.42$         | 0.00            | $-0.44$          | 0.33            | 0.48                |   |
| 13               | 12               | 0,00                      | 0.00                                            | 0,00                                          | 0.00         | 0.00                | 0.00                       | 0,00         | 0.00                                   | 0,00            | 0,00                    | 0.00               | 0.00                    | 0,00            | 0.00            | 0,00             | 0.52            | 0.00                |   |
| 14               | 13               | $-0.02$                   | $-0.04$                                         | $-0.03$                                       | 0.07         | 0.09                | 0.09                       | 0.08         | 0.08                                   | 0.09            | 0.06                    | $-0.10$            | $-0.12$                 | 0.08            | 0.09            | 0.08             | $-0.25$         | $-0.49$             |   |
| 15               | 14               | 0.00                      | 0.00                                            | 0.00                                          | 0.00         | 0.00                | 0.00                       | 0,00         | 0.00                                   | 0.00            | 0.00                    | 0.00               | 0.00                    | 0.00            | 0.00            | 0.00             | 0.52            | 0.00                |   |
| 16               | 15               | 0,00                      | 0.00                                            | 0,00                                          | 0.00         | 0,00                | 0.00                       | 0,00         | 0.00                                   | 0.00            | 0.00                    | 0.00               | 0.00                    | 0.00            | 0.00            | 0,00             | 0.52            | 0.00                |   |
| 17               | 16               | 0,00                      | 0.00                                            | 0,00                                          | 0.00         | 0,00                | 0.00                       | 0,00         | 0.00                                   | 0.00            | 0.00                    | 0,00               | 0.00                    | 0.00            | 0.00            | 0,00             | 0,52            | 0.00                |   |
| 18               | 17               | 0.00                      | 0.00                                            | 0.00                                          | 0.00         | 0.00                | 0.00                       | 0.00         | 0.00                                   | 0.00            | 0.00                    | 0.00               | 0.00                    | 0.00            | 0.00            | 0.00             | 0.52            | 0.00                |   |
| 19               | 18               | 0.00                      | 0.00                                            | 0.00                                          | 0.00         | 0.00                | 0.00                       | 0.00         | 0.00                                   | 0.00            | 0.00                    | 0.00               | 0.00                    | 0.00            | 0.00            | 0,00             | 0,52            | 0.00                |   |
| 20               | 19               | $-0.12$                   | $-0.24$                                         | 0,00                                          | 0.73         | 0,00                | 0.00                       | 0,00         | 0.00                                   | 0,00            | 0.00                    | 0.26               | 0.29                    | 0,00            | 0.00            | 0,00             | 0.49            | 0.51                |   |
| 21               | 20               | 0,00                      | 0.00                                            | 0,00                                          | 0.00         | 0,00                | 0.00                       | 0,00         | 0.00                                   | 0,00            | 0.00                    | 0,00               | 0.00                    | 0.00            | 0.00            | 0,00             | 0,52            | 0.00                |   |
| 22               | 21               | 0.31                      | 0.38                                            | 0.26                                          | 0.00         | 0.00                | 0.00                       | 0.00         | 0.00                                   | 0.00            | $-0.08$                 | 0.31               | 0.34                    | 0.00            | 0.00            | 0.00             | 0.12            | 0.45                |   |
| 23               | 22               | 0.00                      | 0.00                                            | 0.00                                          | 0.00         | 0.00                | 0.00                       | 0.00         | 0.00                                   | 0.00            | 0.00                    | 0.00               | 0.00                    | 0.00            | 0.00            | 0.00             | 0.52            | 0.00                |   |
| 24               | 23               | 0,00                      | 0.00                                            | 0,00                                          | 0.00         | 0,00                | 0.00                       | 0,00         | 0.00                                   | 0,00            | 0.00                    | 0.00               | 0.00                    | 0.00            | 0.00            | 0,00             | 0.52            | 0.00                |   |
| 25               | 24               | 0,00                      | 0.00                                            | 0,00                                          | 0.00         | 0,00                | 0.00                       | 0.00         | 0.00                                   | 0,00            | 0,00                    | 0,00               | 0.00                    | 0,00            | 0.00            | 0,00             | 0.52            | 0.00                |   |
| 26               | 25               | 0.00                      | 0.00                                            | 0.00                                          | 0.00         | 0.00                | 0.00                       | 0.25         | 0.26                                   | 0.00            | $-0.02$                 | 0.00               | 0.00                    | 0.00            | 0.00            | 0.00             | 0.07            | $-0.09$             |   |
| $A =$<br>$M + F$ | $-7.7$           |                           | A                                               | $1 - 1.77$                                    | A.A.A.       | A.A.A.              | A.AA                       | A AA         | A.AA.                                  | A.AA            | A, A, B                 | A.AA               | A.00                    | a na            | a an            | A.AA             | <b>A.AA</b>     | A AA                |   |
| Forano           |                  |                           |                                                 |                                               |              |                     |                            |              |                                        |                 |                         |                    |                         |                 |                 |                  | N.M             |                     |   |
|                  | <b>But month</b> |                           | <b>TVE 普通道 通信会部</b>                             |                                               |              |                     | <b>All fold Convention</b> |              | <b>C. Adobe Dictionary</b>             |                 | <b>Gilberton Avenue</b> |                    | <b>IFS Monoch Cond.</b> | <b>SEARCH</b>   |                 | <b>EM</b>        | 医師の薬の           |                     |   |

Рисунок 3. Фрагмент матрицы информативностей

В этой матрице столбцы соответствуют классам распознавания, строки – градациям факторов, а в клетках на их пересечении приведено *количество информации* в битах, которое содержится в факте обнаружения в страховом случае определенной градации фактора (например, водительского стажа, марки, модели или цвета автомобиля) о том, что этот случай относится к определенному классу. Приведен лишь фрагмент этой матрицы, т.к. в ней **905** строк.

11. **Задача 2:** "Разработка методики *прогнозирования* риска совершения ДТП и суммы страховой выплаты на основе информации о клиенте и его автомобиле", решается по сути автоматически при синтезе модели на 7-м этапе СК-анализа. В системе "Эйдос" есть стандартный режим \_42, обеспечивающий подсчет для каждого страхового случая (представленного в распознаваемой выборке) суммарного количества информации, которое содержится в его признаках о принадлежности данного случая к каждому из классов. Все классы сортируются (ранжируются) в порядке убывания суммарного количества информации, содержащегося в описании страхового случая, о принадлежности к ним. Эта информация представляется в виде экранной формы и файла (см. рис. 4):

| -∣□∣×∣<br>on F: WINDOWS \system32\cmd.exe<br>Универсальная когнитивная аналитическая система. |  |                                                                                                    |                      |                                                        |                                              |                              |           |                             |  |  |  |  |  |
|-----------------------------------------------------------------------------------------------|--|----------------------------------------------------------------------------------------------------|----------------------|--------------------------------------------------------|----------------------------------------------|------------------------------|-----------|-----------------------------|--|--|--|--|--|
|                                                                                               |  |                                                                                                    |                      |                                                        |                                              |                              | 11:52     | нпп *эйдос*<br>$\mathsf{c}$ |  |  |  |  |  |
| N° анкеты:                                                                                    |  | 174                                                                                                    | Наим.физ.источника:  |                                                        |                                              | 63553.00                     | Качество: | 6.208%                      |  |  |  |  |  |
| Код                                                                                           |  | Наименование класса                                                                                                    |                      |                                                        | $%$ CX                                       | Гистограмма сходств/различий |           |                             |  |  |  |  |  |
| 18<br>17                                                                                      |  | Сумма страховои<br>Сумма страховой<br>Сумма страховой выплаты:<br>Сумма страховой выплаты:                                                                                                    | выплаты:<br>выплаты: | {573<br>{34.<br>{34.<br>{34.                           | 31<br>12                                     |                              |           |                             |  |  |  |  |  |
| 16 I<br>23.<br>21<br>19<br>22 I<br>14 I<br>13 I                                               |  | Сумма страховой выплаты:<br>Сумма страховой<br>Сумма страховой выплаты:<br>Сумма страховой выплаты:<br>Сумма страховой выплаты:<br>Сумма страховой выплаты:<br>Сумма страховой выплаты:<br>Сумма страховой выплаты: | выплаты:             | {0.0<br>0.0<br>34.<br>34.<br>114<br>0.0<br>34.<br>{34. | $-2$<br>-4<br>-6<br>-7<br>-9<br>-17<br>$-20$ |                              |           |                             |  |  |  |  |  |

**Рисунок 4. Пример экранной формы с результатами прогнозирования для тестового страхового случая с номером 174.** 

На рисунке 4 птичками "√" отмечены классы, к которым данный страховой случай действительно относится. Эта же информация приводится и в файле, в котором наименования классов приводятся не в сокращенном варианте:

| <u>ເເ</u> ∪ພ ບາ |                      |                                    |                                                                                                    |                                                    |                                     | <b>11.V4.11</b> |
|-----------------|----------------------|------------------------------------|----------------------------------------------------------------------------------------------------|----------------------------------------------------|-------------------------------------|-----------------|
|                 | 1/4<br>Номер анкеты: | Наим. Физ. источника:              | 63553.00                                                                                                    |                                                    | Качество результата распознавания:  | 6.200%          |
| Kon.            |                      | Наименование класса распознавания. |                                                                                                    |                                                    | % Сх. Гистограмна сходств/различий. |                 |
|                 |                      |                                    | 4 Суммы страховой выплаты: : 157388.188, 114742.2001 4 31 '<br>$18(0,0)$ мма страховой выплаты: : {34,000, 570575,000} it={1,2}<br>I/[Суммы стражовой выплаты: : 134.000. 5/388.1001 il-11.21                                                                                                    | $6 -$                                              |                                     |                 |
|                 |                      |                                    | $12$  Сумма страховой выплаты: : {516220.900, 573575.000}<br>( Сумма стражорой рыплаты: :  229450.480. 286804.500 <br>20 Суммы страховой выплаты: : 157388.100, 114742.2001 it-121<br>15 Сумма страховой выплаты: : {57308.100. 114742.200] it=(1)<br>Э Сумма страховой вывоаты: : {34.000, 57308.100}<br>16 Суммы страховой выплаты: : 10.000, 0.000  it- 1 <br>21 Сумма страховой выплати: : {34.000, 57308.100} it=(2)<br>I9 Сумма страхорой рыплаты: : 134.000. 573575.0001 it=121<br>22 Сумма страховой выплати: : {0.000. 0.000} it={2}<br>$14 {\rm [Gymma]~crpaxonod}$ пыплаты: : $\{34.090,~57008.190)~{\rm if}$ =(1)<br>I3[Суммы страхорой рыллаты: : 134,000, 573575,0001 il-11[ | -0<br>$\rightarrow$<br>-6 1<br>-9 '<br>$-17$<br>20 |                                     |                 |

РЕЗЯЛЬ ПО ИДЕНТИЧИКОЦИИ ИПЧОРМОЦИОННОГО ИСТОЧНИКО С КОЛССОМИ РОСПОЗНОВНИЯ

Чниверсальная когнитивная аналитическая система-

HDD +00000+

Если в распознаваемой выборке представлено сразу несколько страховых случаев, то может представлять интерес другая форма вывода информации о результатах прогнозирования по ним:

|              |                                                           | EN F: WINDOWS \system 32\cmd.exe                                                      |                                                                      |                                                      |              | –∣⊡∥×∣      |
|--------------|-----------------------------------------------------------|---------------------------------------------------------------------------------------|----------------------------------------------------------------------|------------------------------------------------------|--------------|-------------|
|              |                                                           | Универсальная когнитивная аналитическая система.                                      |                                                                      |                                                      | 11:59<br>(C) | НПП *ЭЙДОС* |
| Класс:       |                                                           | 2 Сумма страховой выплаты: : {34.000, 573575.0 Качество:                              |                                                                      |                                                      |              | 2.35%       |
|              | Код                                                       | Информационный источник                                                               | $%$ Сход                                                             | Гистограмма сходств/различий                         |              |             |
| с<br>$\circ$ | 2<br>105<br>116<br>174<br>1158<br>77<br>135<br>182        | 34563.00<br>71058.14<br>1942.00<br>63553.00<br>0.00<br>45624.00<br>10284.72<br>767.00 | 15<br>14<br>12<br>12<br>10<br>10<br>10<br>10                         |                                                      |              |             |
| P<br>a       | 557<br>1379<br>1480<br>1504<br>1305<br>1750<br>2864<br>16 | 0.00<br>0.00<br>0.00<br>0.00<br>0.00<br>0.00<br>0.00<br>7547.00                       | $-12$<br>$-12$<br>$-12$<br>$-12$<br>$-13$<br>$-13$<br>$-13$<br>$-14$ |                                                      |              |             |
|              |                                                           | Стр.↑ F2Стр.↓ F3Печать карточки                                                       |                                                                      | <b>F4Печать всех карточек F5Печать сводной формы</b> |              |             |

**Рисунок 5. Пример карточки идентификации страховых случаев с классом: код 2, "Сумма страховой выплаты: 34-573575 рублей"** 

 $11.66.11$ 

По сути этот класс эквивалентен по смыслу классу: "Совершит ДТП".

12. **Для решения задачи 3:** "Разработка методики *поддержки принятия решений* по выбору контингента клиентов, наиболее предпочтительных и нежелательных для автострахования", необходимо исследовать модель. Это можно сделать используя как возможности системы "Эйдос", так и просто загрузив матрицу информативности в Excel. В результате получаем следующие формы (см. рис. 5-7):

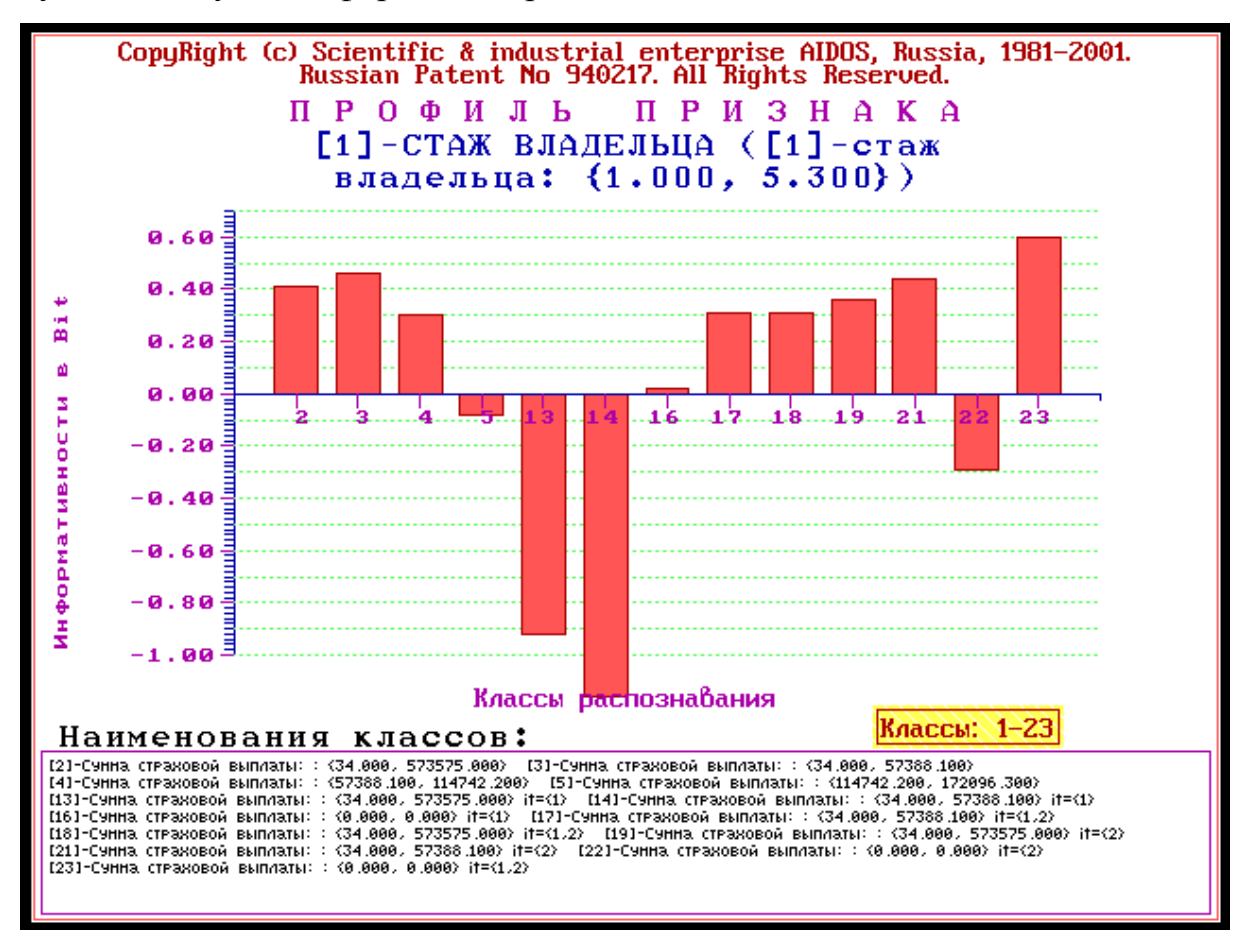

**Рисунок 6. Влияние малого стажа на аварийность**

Из этой формы видно, каким образом водительский стаж 1-5 лет обуславливает принадлежность страхового случая к классам оптимизированной модели (таблица 4).

Рассмотрим влияние водительского стажа на безаварийность (рис.7) и цвета автомобиля на безаварийность (рис.8).

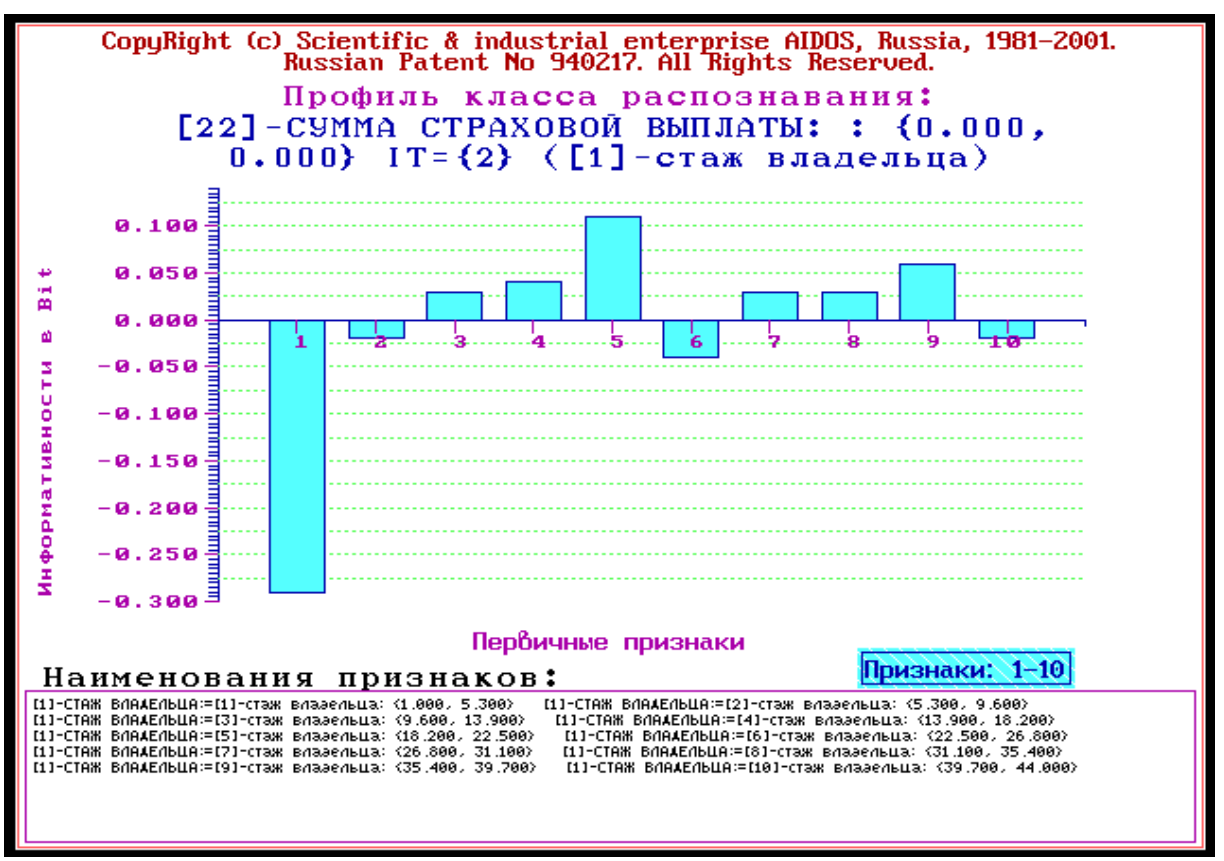

**Рисунок 7. Влияние водительского стажа на безаварийность**

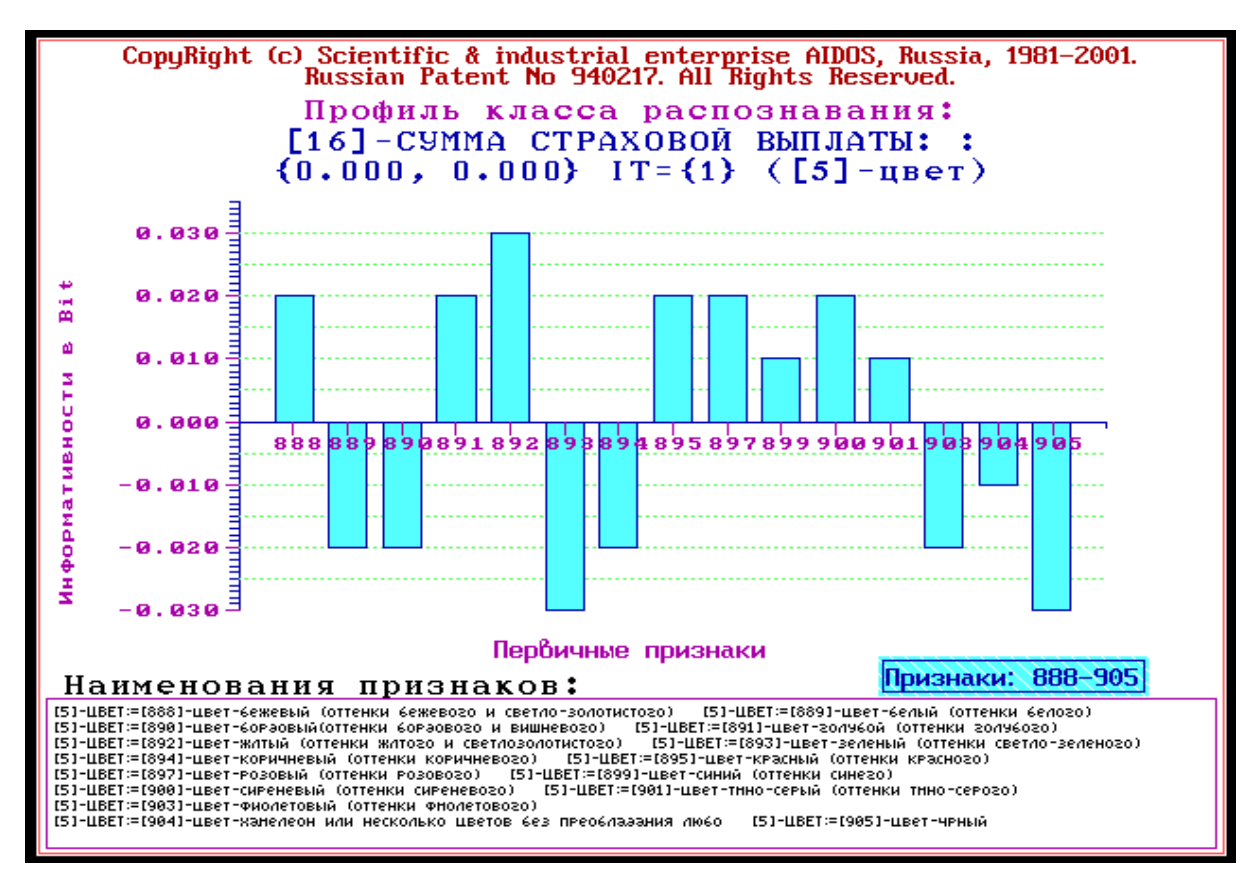

**Рисунок 8. Влияние цвета автомобиля на безаварийность**

Из рис.7 видно, что обывательское представление о том, что чем больше водительский стаж, тем меньше аварийность, не совсем соответствует действительности. Вернее оно соответствует действительности на интервалах: {1, 22.5} лет и {22.5, 39.7} лет. А вот стаж 22.5-26 лет как это ни парадоксально, несет информацию о том, что водитель не относится к безаварийному классу (как и очень малый стаж от 1 до 5 лет, но в меньшей степени). Правда дальнейшее увеличение стажа до 39.7 лет также постепенно приводит к меньшей аварийности, но стаж 39.7 - 44 года опять говорит о склонности к аварийности. Если причины высокой аварийности при очень малом (до 5 лет) и малом (до 9 лет) стаже понятны: это неопытность и лихачество, то причины аварийности опытных водителей с большим (22-26 лет) и очень большим стажем (39-44 года) видимо кроются в состоянии здоровья, связанном с кризисом среднего возраста и с наступлением старости.

Необходимо отметить, что задача выявления фактически имеющихся зависимостей, и задача содержательного объяснения причин существования именно обнаруженных зависимостей, а не каких-либо других, т.е. задача содержательной интерпретации обнаруженных зависимостей, это совершенно разные задачи. Авторы считают, что задача интерпретации должна решаться специалистами в моделируемой предметной области, в данном случае - специалистами в области автострахования.

Получены также функции влияния на аварийность и безаварийность марки и модели автомобиля, но эти формы не приводятся из-за большой размерности (т.е. очень большого количества моделей и марок). Отметим лишь, что из этих форм следует гипотеза о том, чем дороже автомобиль, тем больше (при всех прочих равных условиях) вероятность обращения в страховую компанию при участии в ДТП.

На рисунке 9 приведем форму, показывающую влияние того, произведен ли автомобиль в России или за рубежом на принадлежность к новым категориям (таб.4).

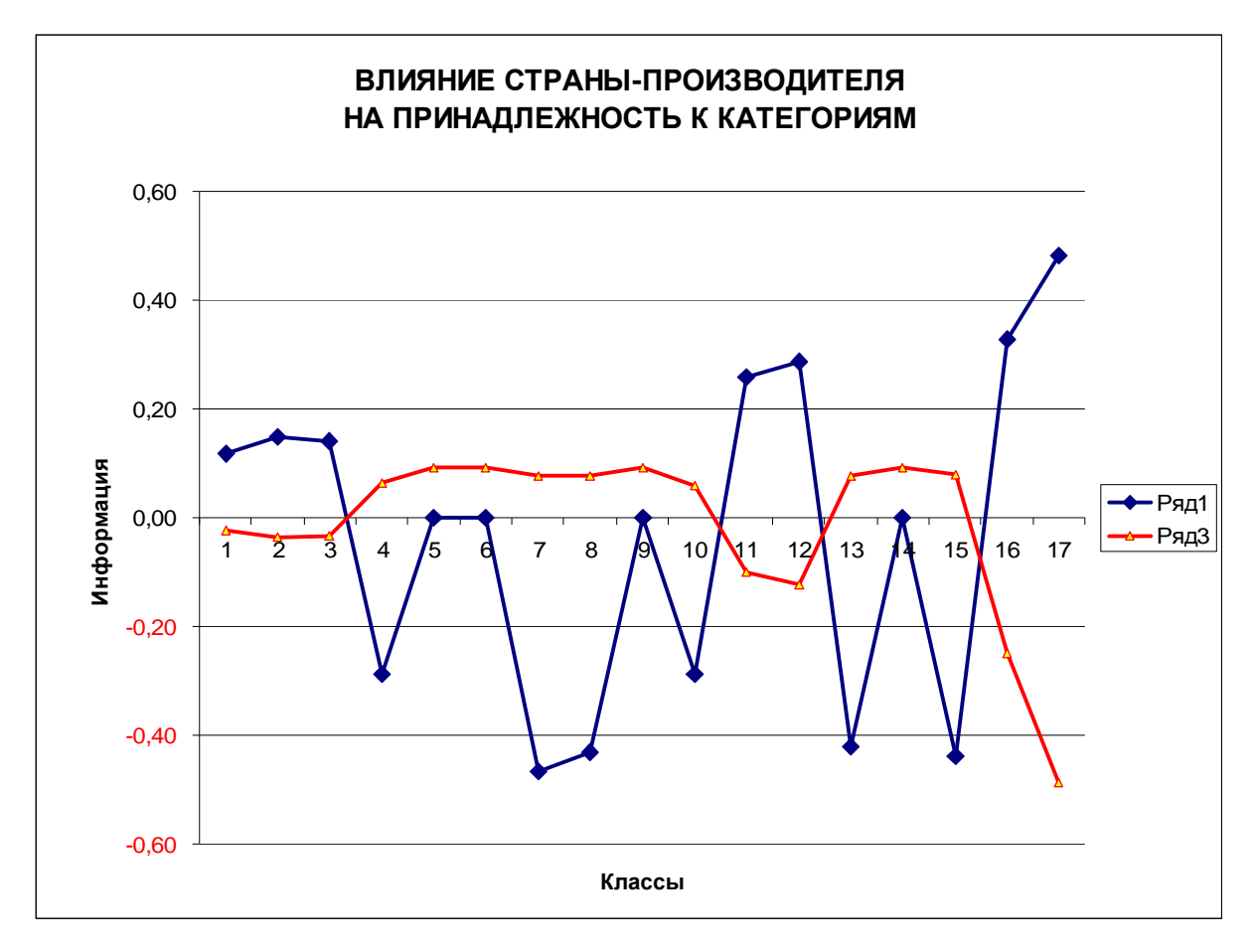

**Рисунок 9. Влияние российского (ряд 3) и зарубежного (ряд 1) производства автомобиля на принадлежность к классам оптимизированной модели (таб.4)** 

13. Основной принцип оценки экономической эффективности разработанной методики (при условии ее применения в деятельности реальной страховой компании) состоит в том, что данная методика позволяет создать научно обоснованный *образ желаемого клиента* (как и образ нежелаемого) и это, в сочетании с методами формирования контингента клиентов, позволяют улучшить состав портфеля договоров автострахования, уменьшив в нем долю убыточных и увеличив долю прибыльных договоров, повысив таким образом рентабельность и прибыль компании.

14. При планировании данного исследования авторы ставили цель лишь оценить возможность применения технологии СК-анализа для решения задачи андерайтинга. Данное исследование показало, что это возможно и перспективно. Но для того, чтобы иметь основания сделать этот вы-

вод не было необходимости проводить полномасштабное научное исследование. Поэтому, естественно, что представленный в работе вариант имеет ряд ограничений и недостатков, в преодолении которых и состоит перспектива ее развития.

В частности можно было бы увеличить объем обучающей выборки, взять *значительно большее* количество параметров, характеризующих как автотранспортное средство, так и его владельца, а также **локализовать** задачу для других регионов. Например, можно было бы учитывать является ли автомобиль переднеприводным, заднеприводным или полноприводным, мощность его двигателя, год изготовления, более детально можно было бы учитывать страну-производитель и т.д. Владельца вообще можно было бы исследовать как личность, как это делается в транспортной психологии, например применив подход, описанный в статьях: [8-15]. Но для достижения целей данной работы этого не требовалось и не делалось.

**Таким образом, на основе исследования разработанного упрощенного варианта подсистемы айдерайтинга можно сделать вывод о возможности полномасштабного решения этой задачи методом системно-когнитивного анализа.** 

### **Литература**

- 1. Луценко Е.В. Универсальная автоматизированная система распознавания образов "Эйдос" (версия 4.1).-Краснодар: КЮИ МВД РФ, 1995.- 76с.
- 2. Луценко Е.В. Теоретические основы и технология адаптивного семантического анализа в поддержке принятия решений (на примере универсальной автоматизированной системы распознавания образов "ЭЙДОС-5.1"). - Краснодар: КЮИ МВД РФ, 1996. - 280с.
- 3. Симанков В.С., Луценко Е.В. Адаптивное управление сложными системами на основе теории распознавания образов. Монография (научное издание). – Краснодар: ТУ КубГТУ, 1999. - 318с.
- 4. Симанков В.С., Луценко Е.В., Лаптев В.Н. Системный анализ в адаптивном управлении: Монография (научное издание). /Под науч. ред. В.С.Симанкова. – Краснодар: ИСТЭК КубГТУ, 2001. – 258с.
- 5. Луценко Е.В. Автоматизированный системно-когнитивный анализ в управлении активными объектами (системная теория информации и ее применение в исследовании экономических, социально-психологических, технологических и организацион-

но-технических систем): Монография (научное издание). – Краснодар: КубГАУ.  $2002 - 605$  c.

- 6. Луценко Е.В. Интеллектуальные информационные системы: Учебное пособие для студентов специальности 351400 "Прикладная информатика (по отраслям)". – Краснодар: КубГАУ. 2004. – 633 с.
- 7. Луценко Е.В., Лойко В.И. Семантические информационные модели управления агропромышленным комплексом. Монография. – Краснодар: КубГАУ. 2005. – 480 с.
- 8. Луценко Е.В., Лаптев В.Н., Третьяк В.Г. Прогнозирование качества специальной деятельности методом подсознательного (подпорогового) тестирования на основе семантического резонанса В сб.: "Проблемы совершенствования систем защиты информации, энергоснабжения военных объектов и образовательных технологий подготовки специалистов". Материалы II межвузовской научно-технической конференции. – Краснодар: КВИ, 2001. – С. 127-128.
- 9. Луценко Е.В., Третьяк В.Г., Александров С.Г. Модель профессионально-значимых качеств личности сотрудников ОВД Вестник учебного отдела КЮИ МВД РФ. –  $2001. - N<sub>2</sub>1. - C. 37-40.$
- 10. Луценко Е.В., Третьяк В.Г. Анализ профессиональных траекторий специалистов с применением системы "Эйдос" Личность и ее бытие (социально-психологические аспекты бытия личности в местном сообществе): сборник научных работ / Под.ред. З.И.Рябикиной. – Краснодар: КубГУ, 2002. –С. 43-49.
- 11. Луценко Е.В., Щукин Т.Н., Дорохов В. Б., Лебедев А.Н. ЭЭГ прогноз успешности выполнения психомоторного теста при снижении уровня бодрствования: постановка задачи Научный журнал КубГАУ [Электронный ресурс]. – Краснодар: КубГАУ, 2004. – №04(6). – Режим доступа: <http://ej.kubagro.ru/2004/04/20/p20.asp>.
- 12. Луценко Е.В., Щукин Т.Н., Дорохов В. Б., Лебедев А.Н. ЭЭГ прогноз успешности выполнения психомоторного теста при снижении уровня бодрствования: описание эксперимента Научный журнал КубГАУ [Электронный ресурс]. – Краснодар: Куб-ГАУ, 2004. – №04(6). – Режим доступа: <http://ej.kubagro.ru/2004/04/21/p21.asp>.
- 13. Луценко Е.В., Щукин Т.Н., Дорохов В. Б., Лебедев А.Н. ЭЭГ прогноз успешности выполнения психомоторного теста при снижении уровня бодрствования: анализ результатов исследования Научный журнал КубГАУ [Электронный ресурс]. – Краснодар: КубГАУ, 2004. – №04(6). – Режим доступа: [http://ej.kubagro.ru/2004/04/22/p22.asp.](http://ej.kubagro.ru/2004/04/22/p22.asp)
- 14. Луценко Е.В., Лебедев А.Н. Диагностика и прогнозирование профессиональных и творческих способностей методом АСК-анализа электроэнцефалограмм в системе "Эйдос" Межвузовский сборник научных трудов, том 1. – Краснодар: КВИ, 2003. – С. 227-229.
- 15. Луценко Е.В., Наприев И.Л., Синтез многоуровневых семантических информационных моделей активных объектов управления в системно-когнитивном анализе Научный журнал КубГАУ [Электронный ресурс]. – Краснодар: КубГАУ, 2007. – №04(28). – Режим доступа: <http://ej.kubagro.ru/2007/04/pdf/11.pdf>

**Примечание:** для удобства читателей эти и другие работы автора размещены на его сайте по адресу:<http://lc.kubagro.ru/aidos/eidos.htm>